## Bonus tesserati Amici Sostenitori 2018

**Scegliere una scuola a piacere, contattare per telefono o per email la scuola e fissare la vostra giornata di scuola presentando il Bonus e avrete il 20% di sconto sul tariffario giornaliero.**

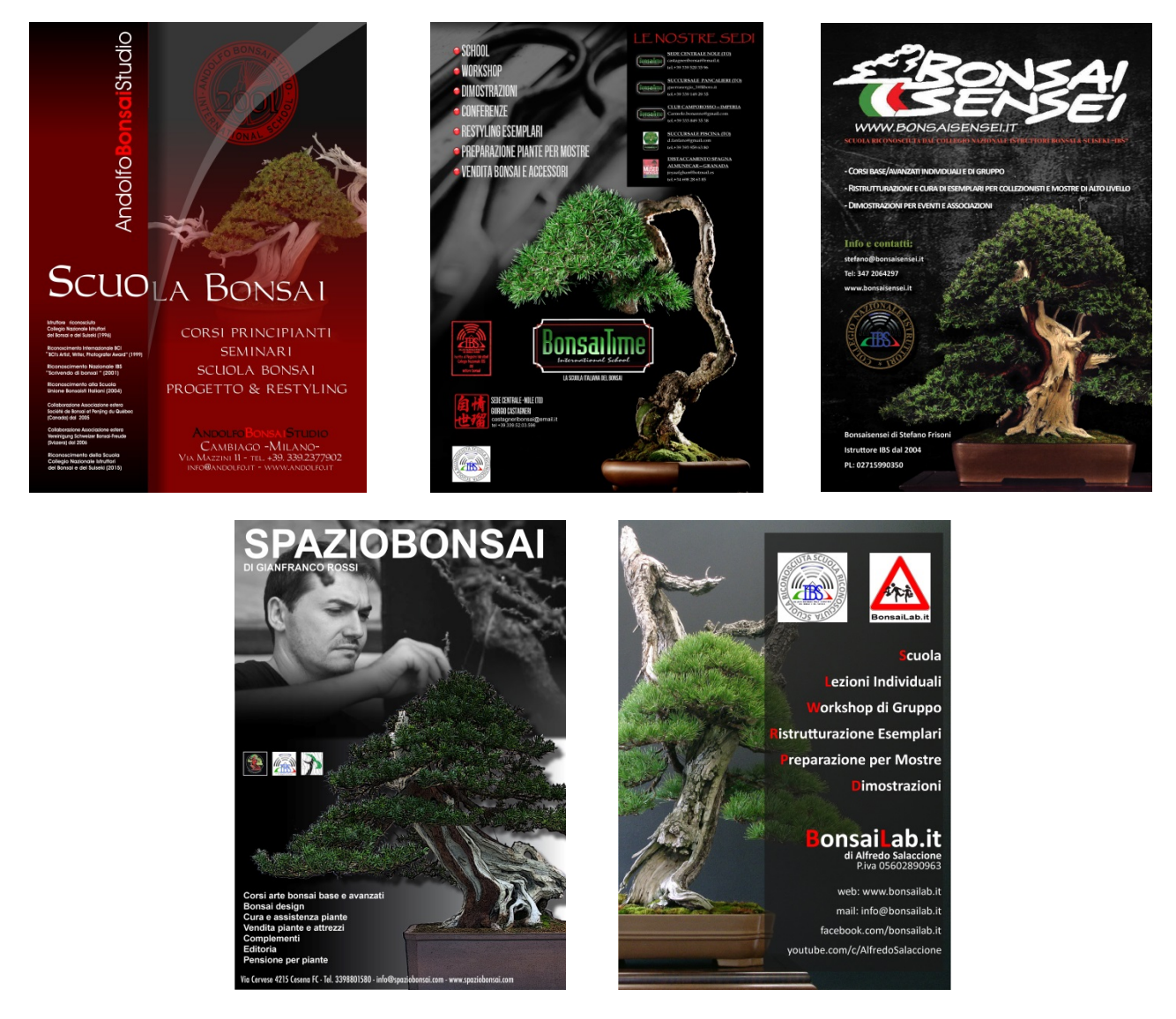

**Inoltre, con il Bonus potete usufruire dello sconto del 20% su questi libri inviando una email a: info@andolfo.it**

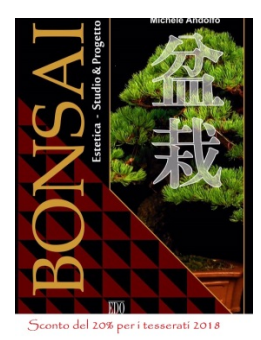

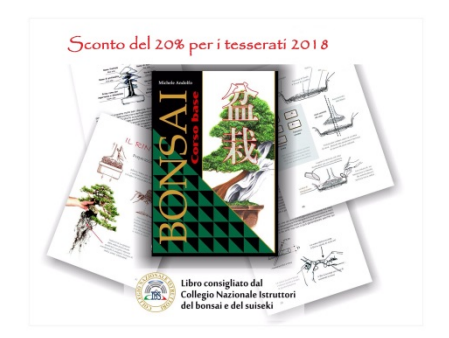